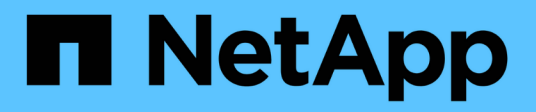

#### **Vorbereitung und Voraussetzungen für die Integration von Service Now**

OnCommand Insight

NetApp April 01, 2024

This PDF was generated from https://docs.netapp.com/de-de/oncommand-insight/howto/downloadingthe-servicenow-connector.html on April 01, 2024. Always check docs.netapp.com for the latest.

# **Inhalt**

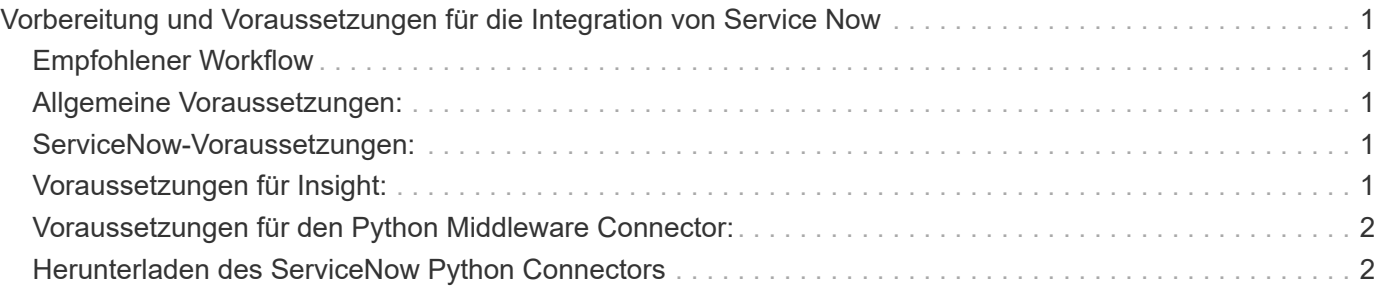

## <span id="page-2-0"></span>**Vorbereitung und Voraussetzungen für die Integration von Service Now**

Die erforderlichen Vorbereitungen und Voraussetzungen müssen für ServiceNow, Insight und den Python Middleware Connector vor der Integration erfüllt sein.

### <span id="page-2-1"></span>**Empfohlener Workflow**

Für die Integration von ServiceNow in Insight wird folgender Workflow dringend empfohlen:

- 1. Stellen Sie zuerst den Python Middleware Connector in Ihrer Entwicklungsinstanz bereit.
- 2. Nachdem Sie bestätigt haben, dass alle Fehler in Ihrer Entwicklungsinstanz erkannt und behoben wurden, stellen Sie den Connector in Ihrer Test-/StufInstanz bereit.
- 3. Nachdem Sie den korrekten Betrieb in Ihrer Staging-Instanz bestätigt haben, stellen Sie den Connector in Ihrer Produktionsinstanz bereit.

Wenn während einer dieser Phasen Probleme auftreten, befolgen Sie die Schritte zum Rollback, deaktivieren Sie den Connector, beheben Sie das Problem und setzen Sie ihn erneut ein.

### <span id="page-2-2"></span>**Allgemeine Voraussetzungen:**

- Sie können entweder einen eigenständigen Host oder eine VM (empfohlen) oder den Insight Server Host/VM zum Hosten des Python Middleware Connectors verwenden.
- Es wird dringend empfohlen, den Insight-Produktionsserver zu sichern und in einer Entwicklungsinstanz bereitzustellen.
- ServiceNow muss Server in der CMDB genau erkennen.
- Insight muss die Storage- und Computing-Umgebungen präzise erkennen.
- Port 443 und 80 zur Insight Server und ServiceNow Instanz.

### <span id="page-2-3"></span>**ServiceNow-Voraussetzungen:**

- Es wird dringend empfohlen, eine Test-/Entwicklungsinstanz zu verwenden.
- Berechtigung zum Laden von ServiceNow-Updatesätzen.
- Berechtigung zum Erstellen von Benutzern.
- ServiceNow Version Jakarta oder höher

#### <span id="page-2-4"></span>**Voraussetzungen für Insight:**

- Es wird dringend empfohlen, eine Test-/Entwicklungsinstanz zu verwenden.
- Berechtigung zum Erstellen von Benutzern (Administratorberechtigungen).
- Insight Version 7.3.1 oder höher wird unterstützt. Verwenden Sie zur optimalen Nutzung der Insight jedoch die neueste Version.

#### <span id="page-3-0"></span>**Voraussetzungen für den Python Middleware Connector:**

- Python Version 3.6 oder höher installiert.
- Aktivieren Sie bei der Installation von Python das Kontrollkästchen, um alle Benutzer zu aktivieren. Dies setzt Python für Standard-Installationsorte von Anwendungen.
- Aktivieren Sie bei der Installation von Python das Kontrollkästchen, damit der Installer den Pfad aktualisieren kann. Andernfalls müssen Sie den Pfad manuell aktualisieren.
- Laden Sie die Bibliotheken Python **pysnow** und **Requests** herunter.

#### <span id="page-3-1"></span>**Herunterladen des ServiceNow Python Connectors**

Sie müssen den Python Connector für die ServiceNow-Integration herunterladen und an einen Ort Ihrer Wahl extrahieren.

#### **Schritte**

- 1. Laden Sie den **ServiceNow Integration Connector** vom herunter ["NetApp Storefront".](https://automationstore.netapp.com/onCommandInsight.shtml)
- 2. Extrahieren Sie die ZIP-Datei in einen Ordner, z. B. c:\OCI2SNOW.

Der Name des Integration Connector-Skripts lautet oci snow sync.pyz.

#### **Copyright-Informationen**

Copyright © 2024 NetApp. Alle Rechte vorbehalten. Gedruckt in den USA. Dieses urheberrechtlich geschützte Dokument darf ohne die vorherige schriftliche Genehmigung des Urheberrechtsinhabers in keiner Form und durch keine Mittel – weder grafische noch elektronische oder mechanische, einschließlich Fotokopieren, Aufnehmen oder Speichern in einem elektronischen Abrufsystem – auch nicht in Teilen, vervielfältigt werden.

Software, die von urheberrechtlich geschütztem NetApp Material abgeleitet wird, unterliegt der folgenden Lizenz und dem folgenden Haftungsausschluss:

DIE VORLIEGENDE SOFTWARE WIRD IN DER VORLIEGENDEN FORM VON NETAPP ZUR VERFÜGUNG GESTELLT, D. H. OHNE JEGLICHE EXPLIZITE ODER IMPLIZITE GEWÄHRLEISTUNG, EINSCHLIESSLICH, JEDOCH NICHT BESCHRÄNKT AUF DIE STILLSCHWEIGENDE GEWÄHRLEISTUNG DER MARKTGÄNGIGKEIT UND EIGNUNG FÜR EINEN BESTIMMTEN ZWECK, DIE HIERMIT AUSGESCHLOSSEN WERDEN. NETAPP ÜBERNIMMT KEINERLEI HAFTUNG FÜR DIREKTE, INDIREKTE, ZUFÄLLIGE, BESONDERE, BEISPIELHAFTE SCHÄDEN ODER FOLGESCHÄDEN (EINSCHLIESSLICH, JEDOCH NICHT BESCHRÄNKT AUF DIE BESCHAFFUNG VON ERSATZWAREN ODER -DIENSTLEISTUNGEN, NUTZUNGS-, DATEN- ODER GEWINNVERLUSTE ODER UNTERBRECHUNG DES GESCHÄFTSBETRIEBS), UNABHÄNGIG DAVON, WIE SIE VERURSACHT WURDEN UND AUF WELCHER HAFTUNGSTHEORIE SIE BERUHEN, OB AUS VERTRAGLICH FESTGELEGTER HAFTUNG, VERSCHULDENSUNABHÄNGIGER HAFTUNG ODER DELIKTSHAFTUNG (EINSCHLIESSLICH FAHRLÄSSIGKEIT ODER AUF ANDEREM WEGE), DIE IN IRGENDEINER WEISE AUS DER NUTZUNG DIESER SOFTWARE RESULTIEREN, SELBST WENN AUF DIE MÖGLICHKEIT DERARTIGER SCHÄDEN HINGEWIESEN WURDE.

NetApp behält sich das Recht vor, die hierin beschriebenen Produkte jederzeit und ohne Vorankündigung zu ändern. NetApp übernimmt keine Verantwortung oder Haftung, die sich aus der Verwendung der hier beschriebenen Produkte ergibt, es sei denn, NetApp hat dem ausdrücklich in schriftlicher Form zugestimmt. Die Verwendung oder der Erwerb dieses Produkts stellt keine Lizenzierung im Rahmen eines Patentrechts, Markenrechts oder eines anderen Rechts an geistigem Eigentum von NetApp dar.

Das in diesem Dokument beschriebene Produkt kann durch ein oder mehrere US-amerikanische Patente, ausländische Patente oder anhängige Patentanmeldungen geschützt sein.

ERLÄUTERUNG ZU "RESTRICTED RIGHTS": Nutzung, Vervielfältigung oder Offenlegung durch die US-Regierung unterliegt den Einschränkungen gemäß Unterabschnitt (b)(3) der Klausel "Rights in Technical Data – Noncommercial Items" in DFARS 252.227-7013 (Februar 2014) und FAR 52.227-19 (Dezember 2007).

Die hierin enthaltenen Daten beziehen sich auf ein kommerzielles Produkt und/oder einen kommerziellen Service (wie in FAR 2.101 definiert) und sind Eigentum von NetApp, Inc. Alle technischen Daten und die Computersoftware von NetApp, die unter diesem Vertrag bereitgestellt werden, sind gewerblicher Natur und wurden ausschließlich unter Verwendung privater Mittel entwickelt. Die US-Regierung besitzt eine nicht ausschließliche, nicht übertragbare, nicht unterlizenzierbare, weltweite, limitierte unwiderrufliche Lizenz zur Nutzung der Daten nur in Verbindung mit und zur Unterstützung des Vertrags der US-Regierung, unter dem die Daten bereitgestellt wurden. Sofern in den vorliegenden Bedingungen nicht anders angegeben, dürfen die Daten ohne vorherige schriftliche Genehmigung von NetApp, Inc. nicht verwendet, offengelegt, vervielfältigt, geändert, aufgeführt oder angezeigt werden. Die Lizenzrechte der US-Regierung für das US-Verteidigungsministerium sind auf die in DFARS-Klausel 252.227-7015(b) (Februar 2014) genannten Rechte beschränkt.

#### **Markeninformationen**

NETAPP, das NETAPP Logo und die unter [http://www.netapp.com/TM](http://www.netapp.com/TM\) aufgeführten Marken sind Marken von NetApp, Inc. Andere Firmen und Produktnamen können Marken der jeweiligen Eigentümer sein.